# Apuntes de Programación.

Departamento de Informática. Colegio Salesiano Santo Domingo Savio

20 de septiembre de 2011

# **´ Indice general**

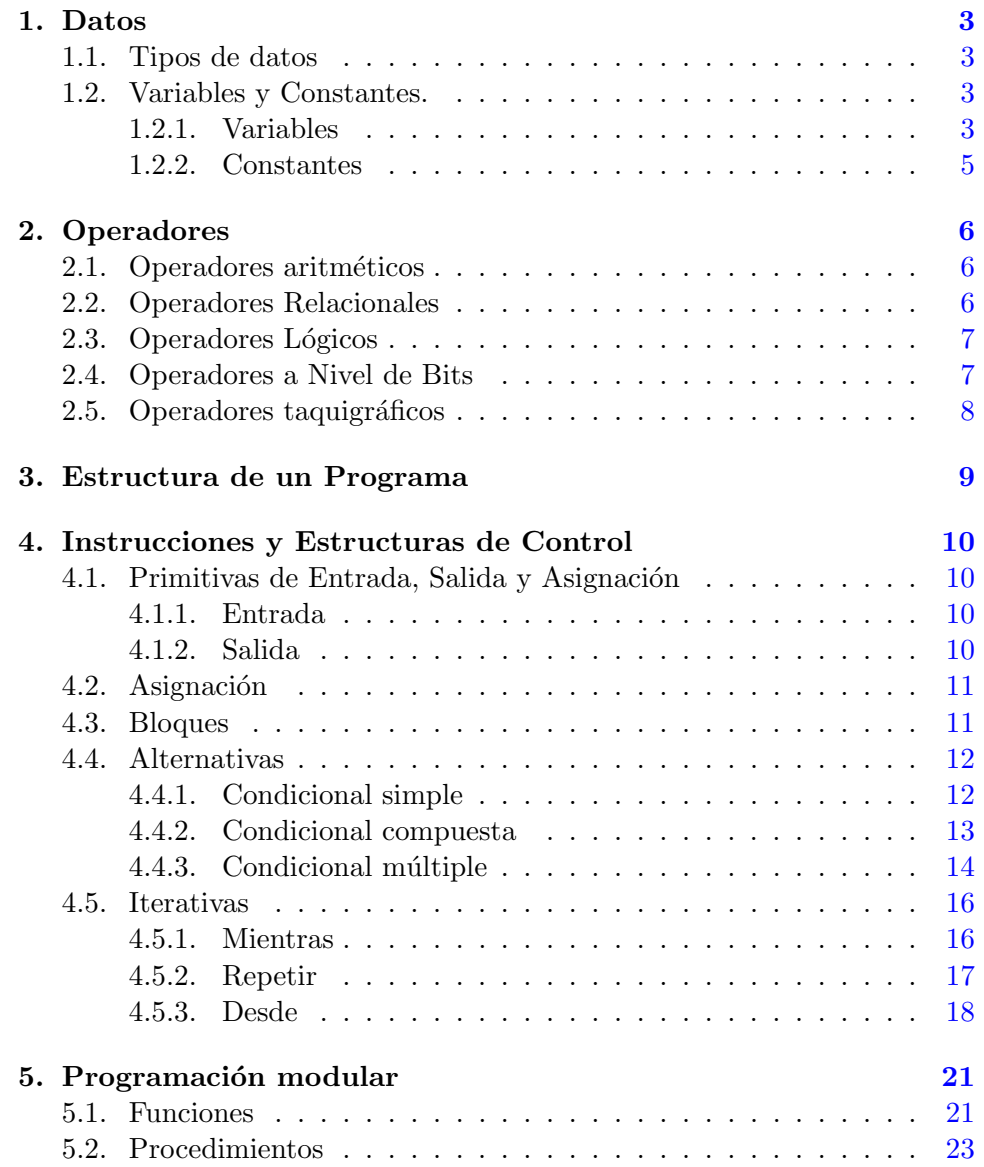

### *´INDICE GENERAL* 2

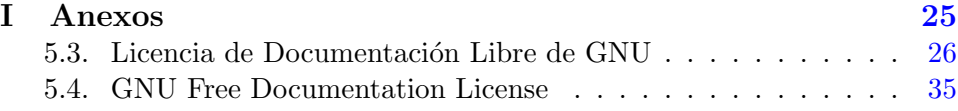

**Palabras Clave:** libro de programación, c, c++, programación, informática, computadores, sintáxis, pseudocódigo

**Clasificación ACM:** D.3.3. Language Constructs and features.

Copyright  $\odot$ 2011 Colegio Salesiano Santo Domingo Savio. Se concede permiso para copiar, distribuir  $y/\sigma$  modificar este documento bajo los términos de la Licencia de Documentación Libre de GNU, Versión 1.2 o cualquier otra versión posterior publicada por la Free Software Foundation. Una traducción de la licencia está incluida en la sección titulada "Licencia de Documentación Libre de GNU".

Copyright  $\odot$ 2011 Colegio Salesiano Santo Domingo Savio. Permission is granted to copy, distribute and/or modify this document under the terms of the GNU Free Documentation License, Ver- sion 1.2 or any later version published by the Free Software Foundation. A copy of the license is included in the section entitled "GNU Free Documentation License".

# Capítulo 1

# **Datos**

# **1.1. Tipos de datos**

Los tipos de datos permitidos para pseudocódigo son:

**ENTERO** Representa valores enteros positivos y negativos.

**REAL** Representa valores reales con 35 dígitos de precisión.

**CARACTER** Representa valores alfanuméricos.

**LOGICO** Representa valores lógicos (VERDADERO o FALSO).

# **1.2. Variables y Constantes.**

Un dato es toda aquella información relevante que puede ser tratada con posterioridad en un programa. Según el modo de almacenamiento, existen 2 tipos de datos: variables y constantes.

### **1.2.1. Variables**

Declaracion\_de\_variable

TIPO\_DE\_DATOS  $\rightarrow$  identificador  $\rightarrow$ 

<TIPO DE DATOS> <identificador>;

Donde:

TIPO DE DATOS = "ENTERO" *|* "REAL" *|* "CARACTER" *|* "LOGICO" ;  $id$  entificador = nombre;

# TIPO\_DE\_DATOS

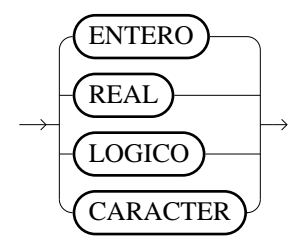

El identificador es un nombre cualquiera con el que se va a bautizar la variable. En general se recomienda:

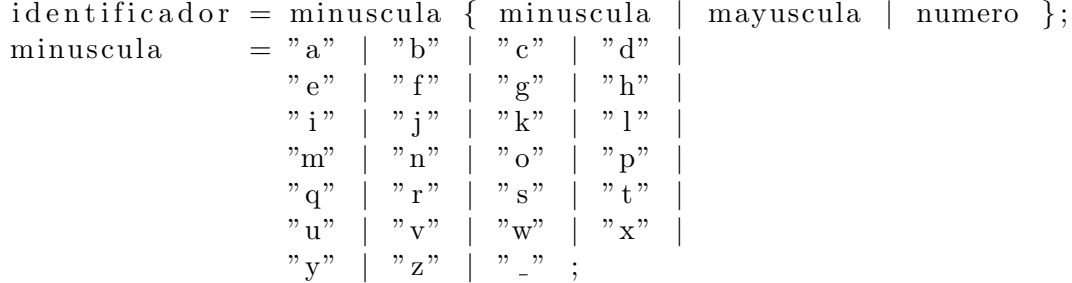

identificador

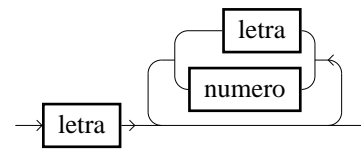

Ejemplo:

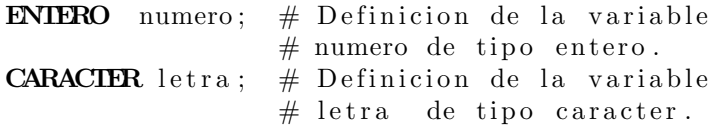

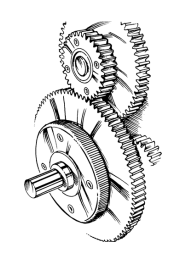

Las variables numéricas tienen uso como almacen de datos –lo importante es que guardan un dato–, como contadores –se incrementan generalmente de 1 en 1, pero lo puede hacer de  $n$  en  $n, n \in \mathbb{R}$ – o como acumulador – su valor se incrementa/decrementa en una cantidad–

# **1.2.2. Constantes**

Declaracion\_de\_constantes

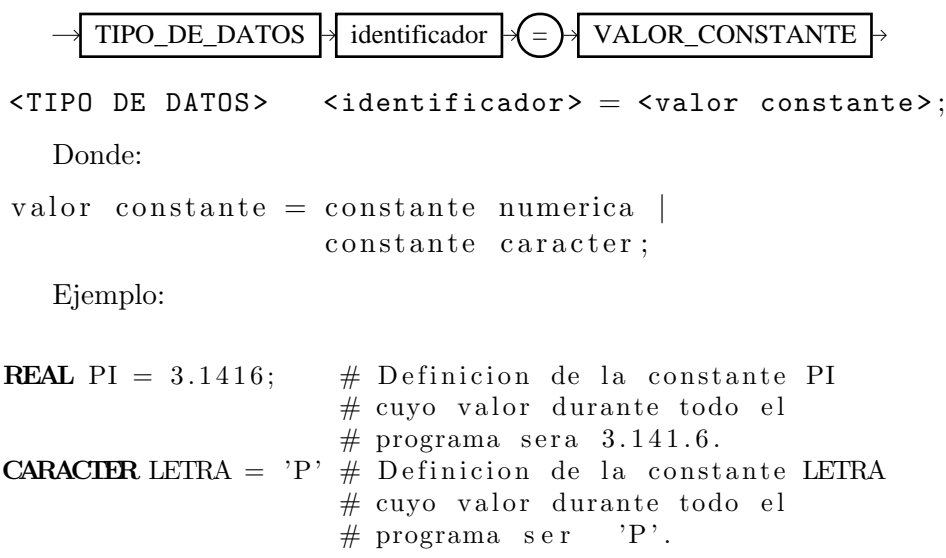

# Capítulo 2

# **Operadores**

Los operadores determinan las diferentes operaciones que se pueden realizar son los operandos. Los operadores se clasifican en:

# 2.1. Operadores aritméticos

Realizan una operación aritmética, los operandos siempre son de tipo numérico (ENTERO o REAL ) y devuelven un resultado numérico (ENTE-RO o REAL ).

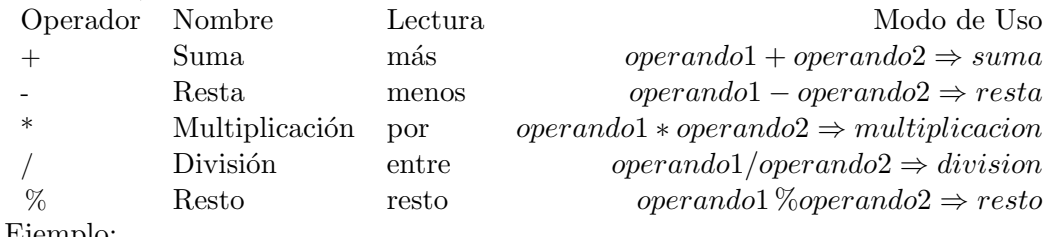

Ejemplo:

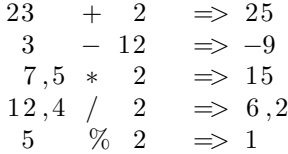

# **2.2. Operadores Relacionales**

Comprueban la relación existente entre dos operandos. Los operandos pueden ser de cualquier tipo siempre que ambos sean del mismo tipo. Devuelven un resultado lógico (VERDADERO ó FALSO).

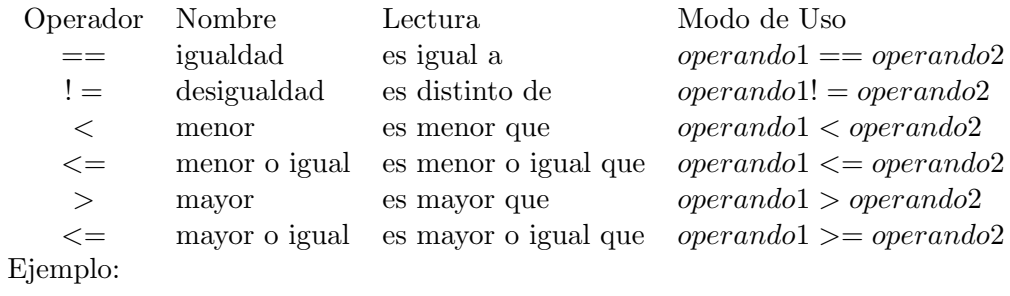

```
23 = 4 \RightarrowFALSO
7 != 8 => VERDADERO
34 < 12 \Rightarrow FALSO
12 \leq 12 \RightarrowVERDADERO
 4 > −2 => VERDADERO
−4 >= 1 => FALSO
```
# 2.3. Operadores Lógicos

Realizan una operación lógica. Los operandos deben ser de tipo lógico (VERDADERO ó FALSO) y devuelven un resultado lógico.

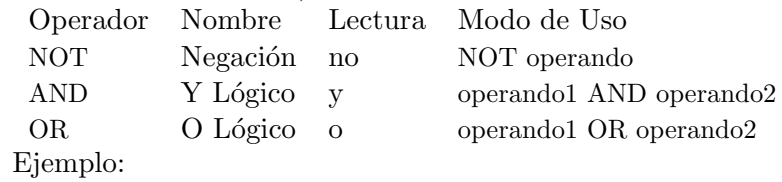

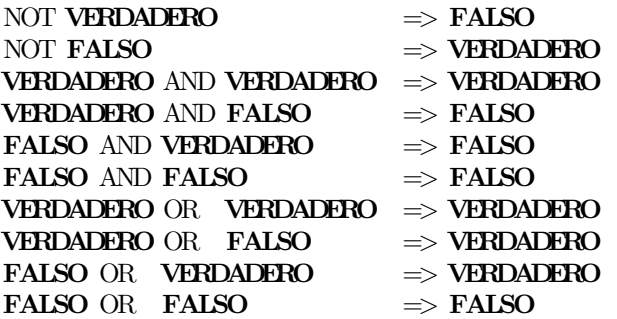

# **2.4. Operadores a Nivel de Bits**

Los operadores a nivel de bits toman cada uno de los bits de una cifra, cuando está expresada en binario, como si fuera un valor lógico.

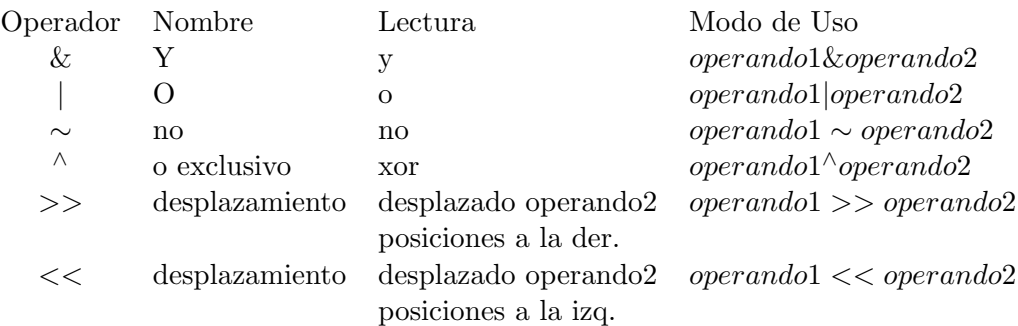

Ejemplo:

6 & 5  $\Rightarrow$  4  $\begin{array}{rcl} 5 & \Rightarrow & 2 \\ \mid & 5 & \Rightarrow & 7 \\ \land & 5 & \Rightarrow & 3 \end{array}$ 6 |  $5 \Rightarrow 7$  $6 \rightarrow 5 \Rightarrow 3$  $23 \gg 2 \Rightarrow 5$  $4 \ll 1 \Rightarrow 8$ 

# 2.5. Operadores taquigráficos

Los operadores taquigráficos no son esencialmente distintos de los operadores ya vistos, sino una manera abreviada de usarlos como acumulador.

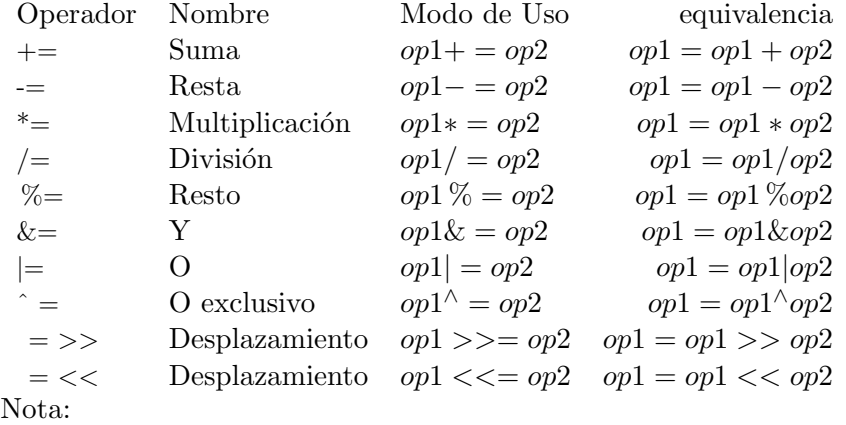

La instrucción  $op1+ = op2$  se lee: *«*el nuevo valor de *op*1 va a ser igual al antiguo valor de *op*1 m´as *op*2*✮✮*.

# Capítulo 3

# **Estructura de un Programa**

Todo programa en pseudocódigo tiene 2 secciones diferenciadas:

- Instrucciones de definición de datos: Definición de los datos de trabajo del programa. Aquí se incluirán todas las constantes y variables de usuario.
- Cuerpo del programa: Grupo de instrucciones que determinan un conjunto de acciones que realiza el programa. A esta sección se le denomina "Algoritmo" o "Cuerpo del programa".

La sintaxis de un programa en pseudo código es la siguiente:

# **PROGRAMA**

```
DATOS
  CONSTANTES
    <TIPO> <IDENTIF 1> = <VALOR 1>;
     <TIPO> <IDENTIF 2> = <VALOR 2>;
      . . . . . . . . . . . . . . . . . . . . .
  FINCONSTANTES
  VARIABLES
    <TIPO> <IDENTIF 1>;
    <TIPO> <IDENTIF 2>;
      . . . . . . . . . . . . .
  FINVARIABLES
FINDATOS
ALGORITMO
  INSTRUCCION_1;
  INSTRUCCION 2 ;
   . . . . . . . . . . . . .
FINALGORITMO
```
### **FINPROGRAMA**

# Capítulo 4

# **Instrucciones y Estructuras de Control**

Una instrucción es todo hecho de duración limitada que produce un cambio en el programa.

Las instrucciones se clasifican en diferentes tipos:

# 4.1. Primitivas de Entrada, Salida y Asignación

### **4.1.1. Entrada**

entrada\_salida

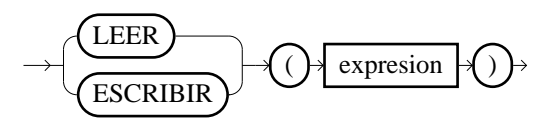

LEER( <Identificador> );

Lee un valor de la entrada estándar y lo almacena sobre la variable cuyo identificador es el indicado entre paréntesis.

### **4.1.2. Salida**

```
ESCRIBIR( <Expresion> );
```
Escribe por la salida estándar el valor de la expresión. La expresión puede ser de tipo:

- ENTERO : ESCRIBIR(23)
- $\bullet$  REAL : ESCRIBIR(12,4)
- CARACTER : ESCRIBIR('H')
- CADENA DE CARACTERES: ESCRIBIR("Hola")

# 4.2. Asignación

 $\langle$ Identificador> =  $\langle$ Expresion>;

Donde:

- $\leq$ identificador $\geq$ : Nombre de una variable válida.  $\blacksquare$
- <expresion> : Devuelve el mismo tipo de datos que la variable.

Ejemplo:

```
. . . . .
  ENTERO numero ;
  CARACTER letra;
. . . . . .
  numero = (23 + 5);
```
Correcto: La expresión  $23 + 5$  devuelve  $(\Rightarrow)$  un resultado 28 que es de tipo ENTERO y el tipo de la variable numero es ENTERO .

numero =  $(3 \geq 5)$ ;

Incorrecto: La expresión  $3 = 5$  > devuelve un resultado FALSO que es de tipo LOGICO y el tipo de la variable numero es ENTERO. Existiría una incompatibilidad de tipos.

 $letra = 'b';$ 

Correcto: La expresión 'b' devuelve un resultado de tipo CARACTER y el tipo de la variable letra es CARACTER .

# **4.3. Bloques**

BLOQUE

$$
\longrightarrow \boxed{\frac{\longleftarrow}{instruction}} \longrightarrow
$$

Un bloque es un conjunto de instrucciones simples que se ejecutan de manera secuencial. Cuando se representa un bloque todas las instrucciones se sitúan justificadas a la izquierda.

instruccion\_1; instruccion<sub>-2</sub>; instruccion\_3; instruccion<sub>-4;</sub>

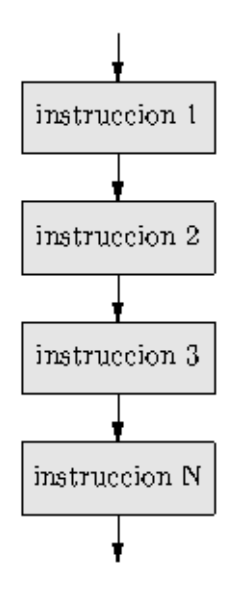

Figura 4.1: Diagrama de un bloque de instrucciones.

# **4.4. Alternativas**

Una alternativa en un programa representa la ejecución de conjunto de instrucciones en función del resultado de una condición. Desde el punto de vista del programa, una alternativa representa una *bifurcación* en el código del programa.

Existen 3 tipos de alternativas:

# **4.4.1. Condicional simple**

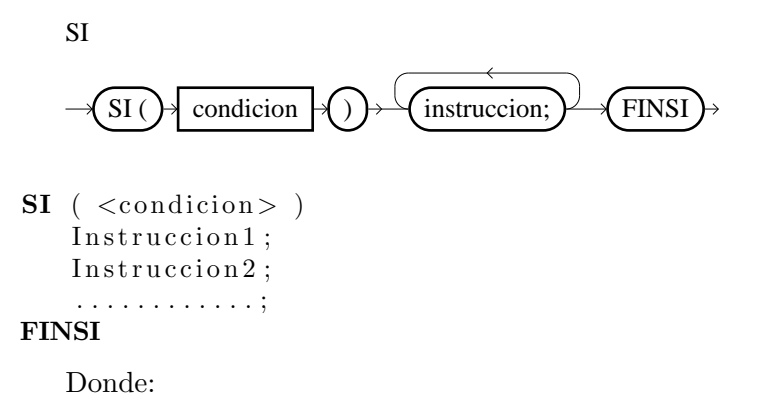

<condicion> : Expresión que devuelve un resultado de tipo lógico: VER-DADERO o FALSO .

Funcionamiento:

- 1. Comprueba el valor de la condición.
- 2. Si el valor de la condición es VERDADERO <sup>→</sup>Ejecuta el bloque de instrucciones y finaliza.
- 3. Si el valor de la condici´on es FALSO *⇒*Finaliza.

Ejemplo 1 - SI.

. . . . .  $SI$  ( numero  $= 4$  )  $\textbf{ESCRIBIR}$  ( "EL NUMERO ES  $\text{\_4}$  " ) ; **FINSI** . . . . . . .

# **4.4.2. Condicional compuesta**

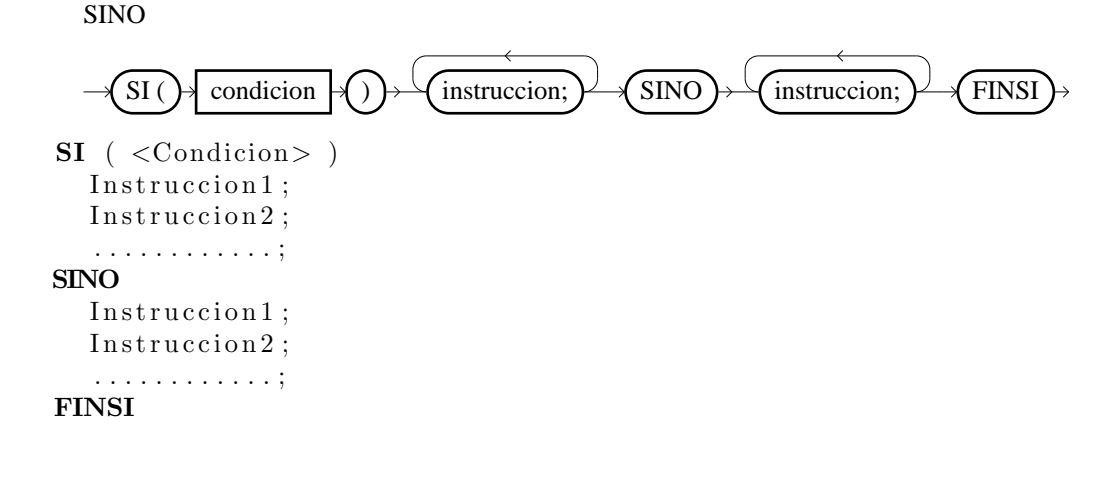

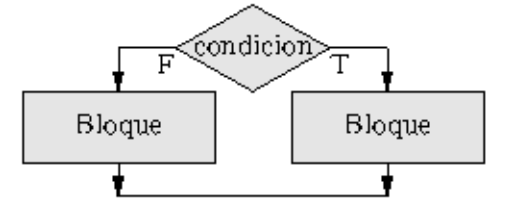

Figura 4.2: Bifurcación de la rama de ejecución en una alternativa.

Funcionamiento:

- 1. Comprueba el valor de la condición.
- 2. Si el valor de la condición es VERDADERO <sup>⇒</sup>ejecuta el bloque de instrucciones 1 y finaliza.
- 3. Si el valor de la condición es FALSO  $\Rightarrow$ Ejecuta el bloque de instrucciones 2 y finaliza.

Ejemplo 2 - SI-SINO.

. . . . . . .  $SI$  ( Numero  $= 4$  ) **ESCRIBIR**("EL NUMERO LES -4"); **SINO ESCRIBIR**("EL NUMERO NO ES EL 4"); **FINSI** . . . . . . .

# 4.4.3. Condicional múltiple

SEGUN

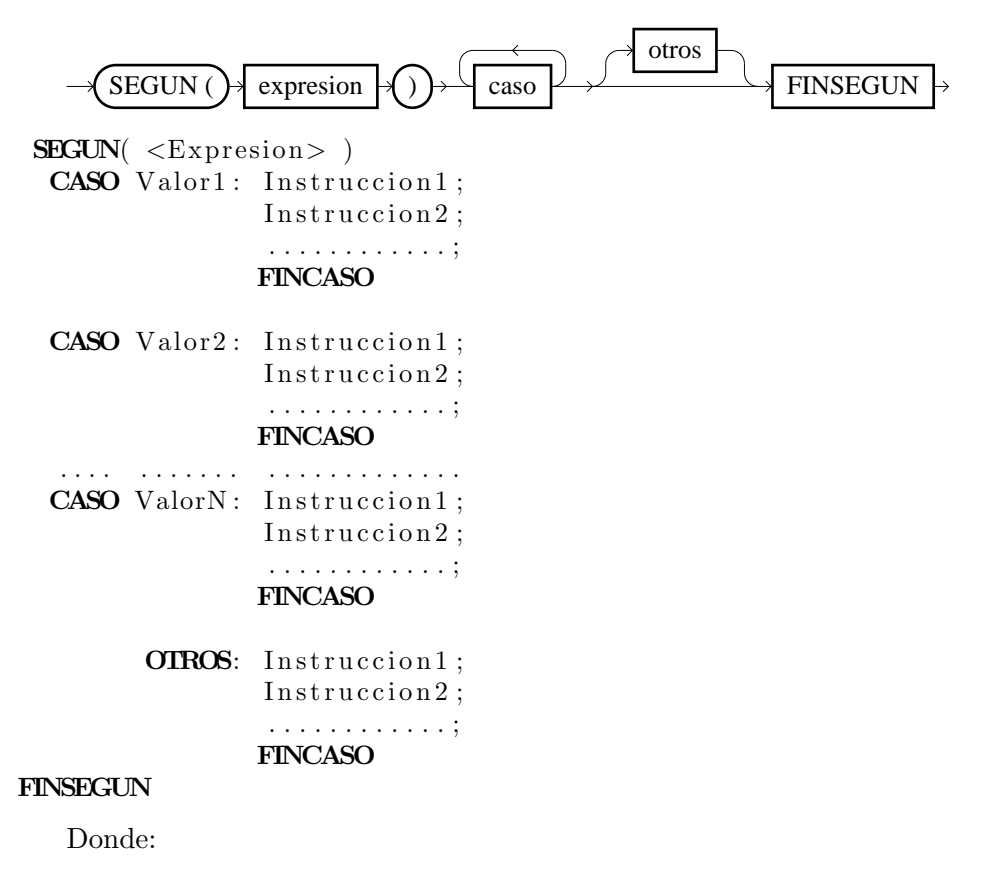

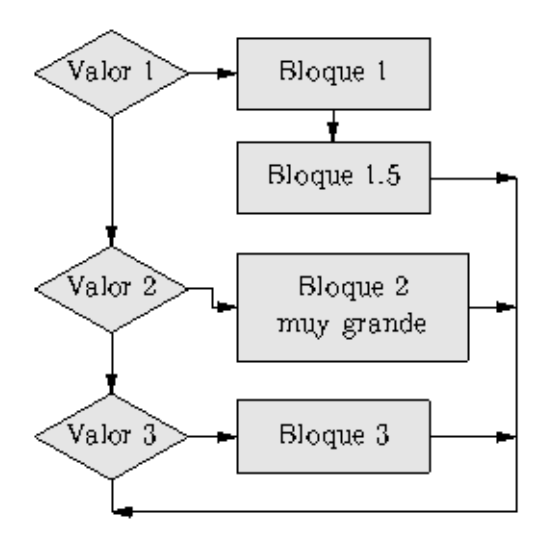

Figura 4.3: Condicional compuesta

<condicion> : Expresión que devuelve un resultado de tipo lógico: VER-DADERO o FALSO . Valor1, Valor2, ValorN : Posibles valores que puede tomar la expresión indicada. También se llaman etiquetas.

Funcionamiento:

- 1. Comprueba el valor de la expresión.
- 2. Busca si el valor de la expresión coincide con alguno de los valores indicados como etiquetas (Valor1, Valor2, ..., ValorN).
- 3. Si alguna etiqueta-i coincide con el valor de la expresión:
	- Ejecuta el bloque-i asociado a la derecha de la etiqueta.
	- Finaliza SEGUN .
- 4. Si ninguna etiqueta coincide con el valor de la expresión:
	- Ejecuta el bloque asociado a la derecha de la etiqueta OTROS .
	- $\bullet\,$ Finaliza SEGUN $\,$  .

Ejemplo 3 - Según. SEGUN

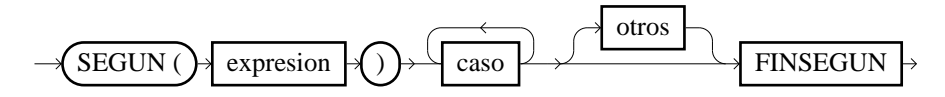

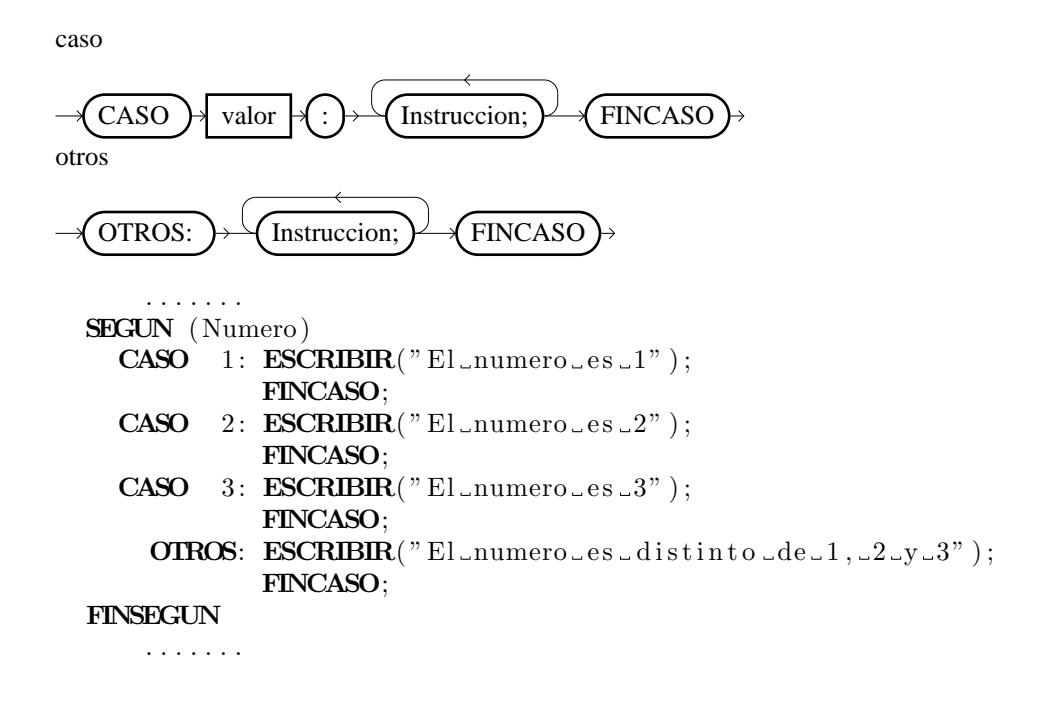

# **4.5. Iterativas**

Una instrucción repetitiva es una instrucción que se ejecuta un número de veces determinado. Este tipo de instrucciones son fundamentales para la creación de programas y también reciben el nombre de "bucles".

# **4.5.1. Mientras**

MIENTRAS

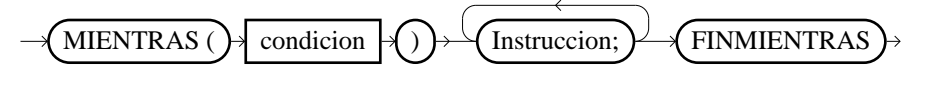

**MIENTRAS** ( *<*Condicion*>* ) Instruccion1; Instruccion2; . . . . . . . . . . . . ;

# **FINMIENTRAS**

Funcionamiento:

- 1. Comprueba el valor de la condición.
- 2. Si la condición devuelve VERDADERO
	- Ejecutar el bloque de instrucciones.
	- Volver al paso 1.

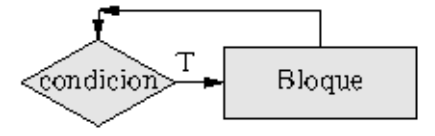

Figura 4.4: Estructura iterativa MIENTRAS.

3. Si la condición devuelve FALSO :

Finalizar MIENTRAS .

Ejemplo 4 - Mientras.

. . . . . . .

```
Contador = 1;
MIENTRAS ( Contador <= 4 )
  ESCRIBIR( "HOLA" ) ;
   \text{Contador} = \text{Contador} + 1;FINMIENTRAS;
 . . . . . . . . . . .
```
**4.5.2. Repetir**

REPETIR

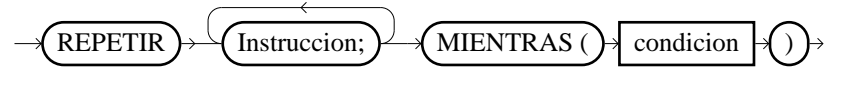

REPETIR

Instruccion1; Instruccion2;

. . . . . . . . . . . . ;

MIENTRAS (<Condicion>)

Funcionamiento:

1. Ejecuta el bloque de instrucciones.

2. Comprueba el valor de la condición.

- 3. Si la condición devuelve VERDADERO
	- Volver al paso 1.
- 4. Si la condición devuelve FALSO :

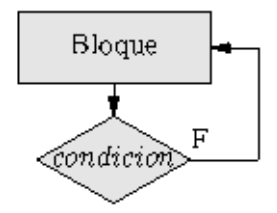

Figura 4.5: Estructura iterativa REPETIR MIENTRAS.

Finalizar REPETIR .

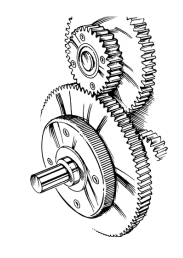

MIENTRAS y REPETIR son casi equivalentes, pero REPETIR se ejecuta al menos una vez. MIENTRAS depende de la condición.

Ejemplo 5 - Repetir

```
. . . . . . .
\text{contact} = 1;
REPETIR
   ESCRIBIR( "HOLA" ) ;
   \text{contador} = \text{contador} + 1;MIENTRAS(\text{contador} \leq 4)
 . . . . . . . . . . .
```
**4.5.3. Desde**

DESDE

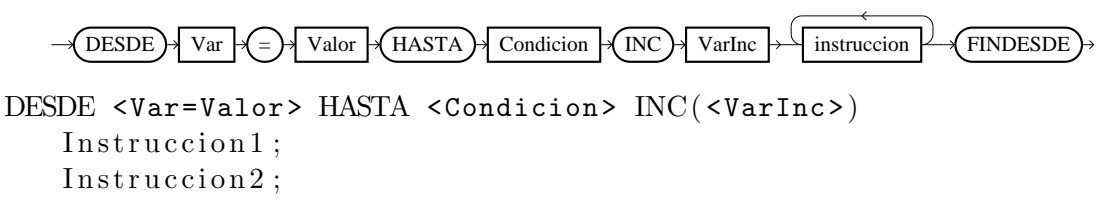

# *CAP´ITULO 4. INSTRUCCIONES Y ESTRUCTURAS DE CONTROL*19

. . . . . . . . . . . . ; FINDESDE

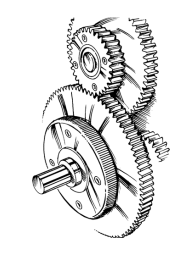

La instrucción DESDE es equivalente a la instrucción MIENTRAS

#### Donde:

<Var=Valor> : Valor inicial que se le asigna a la variable "var" que se encarga de controlar el bucle. < CondFinal> : Condición que debe de cumplir la variable "var" para continuar iterando en el bucle. <VarInc> : Expresión que indica el incremento o decremento de la variable "var" para cada iteración del bucle.

Funcionamiento:

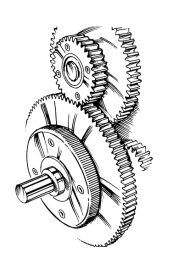

Cuando se conoce a priori el número de iteraciones, es mejor usar DESDE

- 1. Ejecutar la Inicialización (Var=Valor);
- 2. Comprobar el valor de la condición.
- 3. Si la condición devuelve VERDADERO
	- Ejecutar el bloque de instrucciones.
	- Ejecutar el Incremento/Decremento sobre la variable.

4. Si la condición devuelve FALSO $\,$ .

Finalizar DESDE .

Ejemplo 6 - Bucles ascendentes Ej1.

```
. . . . .
 DESDE Contador=1 HASTA (Contador \leq 4) INC(Contador=Contador+1)
   ESCRIBIR( "HOLA" ) ;
 FINDESDE
. . . . .
Ej2.
 . . . . .
 DESDE Contador=1 HASTA (Contador \leq 4) INC(Contador++)
   ESCRIBIR( "HOLA" ) ;
 FINDESDE
Ejemplo 7 - Bucles descendentes
Ej3.
 . . . . .
 DESDE Contador=4 HASTA ( Contador >= 1 ) INC( Contador=Contador −1)
   ESCRIBIR( "HOLA" ) ;
 FINDESDE
. . . . .
Ej4.
  . . . . .
 DESDE Contador=4 HASTA ( Contador >= 1 ) INC( Contador−−)
   ESCRIBIR( "HOLA" ) ;
 FINDESDE
```
# Capítulo 5

# Programación modular

Mediante la programación modular es posible crear un conjunto de módulos que interaccionan entre sí y permiten solucionar un problema complejo.

Los tipos de módulos son:

# **5.1. Funciones**

Una función es un módulo que devuelve un valor al programa o al módulo que lo llamó. La sintaxis para la creación de un módulo es:

```
<TIPO > FUNCION( NombreFuncion )
  PARAMETROS
     <TIPO> [VAL/REF] <IDENTIF_1>,
     <TIPO> [VAL/REF] <IDENTIF_2>,
       . . . . . . . . . . . . . . . . . . . .
  FINPARAMETROS
  VARIABLES
     \langle TIPO \rangle \langle IDENTIF_1 \rangle;
     <TIPO> <IDENTIF_2>;
       . . . . . . . . . . . . .
  FINVARIABLES
  ALGORITMO
    INSTRUCCION<sub>-1</sub>;
    INSTRUCCION 2 ;
     . . . . . . . . . . . . .
    DEVOLVER (<Expresion>);
  FINALGORITMO
```
FINFUNCION

Donde:

### <**TIPO**> **FUNCION(NombreFuncion)** :

 $\langle TIPO\rangle$ : Tipo de datos que devuelve la función. NombreFuncion : Identificador de la función.

#### <**TIPO**> **[almacenamiento]** <**IDENTIF1**> :

 $\langle TIPO\rangle$ : Tipo de datos al que pertenece al parámetro.

almacenamiento= "VAL" — "REF" : Indica el tipo de parámentro: VAL : Por valor.

REF : Por referencia.

<IDENTIF1> : Identificador del parámetro.

NOTA 1: No es obligatorio indicar el tipo de parámetro. Si no se indica nada, se suponer VAL por defecto. NOTA 2: Para la definición de varios parámetros, se separan siempre por , menos el último.

**DEVOLVER ( <Expresion>);** Esta instrucción es OBLIGATORIA para cualquier función. La expresión que aparece indicada entre paréntesis será la expresión que devuelva la función al programa o al módulo que la llamó. El tipo de datos que devuelva la instrucción DEVOLVER y el tipo de datos que se indica en la primera línea de la función ( $\langle TIPO \rangle$  FUN- $CIN(NonbreFunction) \n\tilde{n}$  ) deben de ser iguales. De no ser así habría un error entre el tipo de datos esperado y el devuelto.

Ejemplo 8 - Funciones

```
ENTERO FUNCION(Potencia)
  PARAMETROS
    ENTERO Base ,
    ENTERO Exponente
  FINPARAMETROS
  VARIABLES
    ENTERO Res ;
    ENTERO Contador ;
  FINVARIABLES
  ALGORITMO
    Res=1:
    DESDE Contador=1 HASTA ( Contador<=Exponente ) INC( Contador=Contador+1)
      Res = Res ∗ Base ;
    FINDESDE
    DEVOLVER ( Res ) ;
  FINALGORITMO
FINFUNCION
PROGRAMA
  DATOS
    VARIABLES
```

```
ENTERO Num1, Num2, Resultado;
    FINVARIABLES
  FINDATOS
  ALGORITMO
    \textbf{ESCRIBIR}('Introduce\_la\_base: ...');LEER(Num1 ) ;
    \textbf{ESCRIBIR}("Introduce electronente: ");
    LEER(Num2 ) ;
     Resultado = Potencia(Num1, Num2);\textbf{ESCRIBIR}("La\_potencia\_vale: ...");
     ESCRIBIR(Resultado);
  FINALGORITMO
FINPROGRAMA
```
# **5.2. Procedimientos**

Un procedimiento es un módulo que realiza un conjunto de instrucciones determinadas y que *no devuelve* ningún valor al programa o al módulo que lo llamó. Al no devolver ningún valor, no contienen la instrucción DEVOLVER en el cuerpo del módulo.

PROCEDIMIENTO( NombreProcedimiento )

```
PARAMETROS
     <TIPO> [VAL/REF] <IDENTIF_1>,
     <TIPO > [VAL/REF] <IDENTIF_2 > ,
      . . . . . . . . . . . . . . . . . . . .
  FINPARAMETROS
  VARIABLES
     \langle TIPO \rangle \langle IDENTIF_1 \rangle;
     <TIPO> <IDENTIF_2>;
       . . . . . . . . . . . . .
  FINVARIABLES
  ALGORITMO
     INSTRUCCION_1;
     INSTRUCCION 2 ;
     . . . . . . . . . . . . .
  FINALGORITMO
FINPROCEDIMIENTO
   Donde:
    PROCEDIMIENTO(NombreProcedimiento) :
```
NombreProcedimiento : Identificador del procedimiento.

```
<TIPO> [almacenamiento] <IDENTIF1> :
     \langle TIPO\rangle: Tipo de datos al que pertenece al parámetro.
    almacenamiento= "VAL" — "REF" : Indica el tipo de parámentro:
    VAL : Por valor.
    REF : Por referencia.
     \triangleleftIDENTIF1> : Identificador del parámetro.
   Ejemplo 9 - Procedimientos
PROCEDIMIENTO(DibujaCuadrado)
  PARAMETROS
    ENTERO Lado
  FINPARAMETROS
  VARIABLES
    ENTERO NFila ;
    ENTERO NColumna ;
  FINVARIABLES
  ALGORITMO
    DESDE NFila=1 HASTA ( NFila<=Lado ) INC( NFila=NFila+1)
      DESDE NColumna=1 HASTA (NColumna<=Lado ) INC(NColumna=NColumna+1)
         SI ( (NFila==1) OR (NFila==Lado) OR
               (NColumna==1) OR (NColumna==Lado) )ESCRIBIR( "∗" ) ;
         SINO
            \textbf{ESCRIBIR}(",");
         FINSI
      FINDESDE
      ESCRIBIR(SALTO ) ;
    FINPARA
  FINALGORITMO
FINPROCEDIMIENTO
PROGRAMA
  DATOS
    VARIABLES
      ENTERO Numero ;
    FINVARIABLES
  FINDATOS
  ALGORITMO
    \textbf{ESCRIBIR}("Introduce el lado del cuadrado: ");
    LEER(Numero ) ;
    DibujaCuadrado (Numero);
  FINALGORITMO
FINPROGRAMA
```
**Parte I**

# **Anexos**

# **Licencia**

# **5.3.** Licencia de Documentación Libre de GNU

This is an unofficial translation of the GNU Free Documentation License (Version 1.2, Noviembre 2002) into Spanish. It was not published by the Free Software Foundation, and does not legally state the distribution terms for documentation that uses the GNU FDL – only the original English text of the GNU FDL does that. However, we hope that this translation will help Spanish speakers understand the GNU FDL better.

Ésta es una traducción no oficial de la GNU Free Document License (Versión 1.2, Noviembre 2002) a Español (Castellano). No ha sido publicada por la Free Software Foundation y no establece legalmente los términos de distribución para trabajos que usen la GFDL (sólo el texto de la versión original en Inglés de la GFDL lo hace). Sin embargo, esperamos que esta traducción ayude los hispanohablantes a entender mejor la GFDL. La versión original de la GFDL esta disponible en la Free Software Foundation. http://www.gnu.org/copyleft/fdl.html Esta traducción está basada en una de la versión 1.1 de Igor Támara y Pablo Reyes. Sin embargo la responsabilidad de su interpretación es de Joaquín Seoane.

Copyright (C) 2000, 2001, 2002 Free Software Foundation, Inc. 59 Temple Place, Suite 330, Boston, MA 02111-1307 USA. Se permite la copia y distribución de copias literales de este documento de licencia, pero no se permiten cambios<sup>1</sup>.

#### Preámbulo

El propósito de esta Licencia es permitir que un manual, libro de texto, u otro documento escrito sea **"libre"** en el sentido de libertad: asegurar a todo el mundo la libertad efectiva de copiarlo y redistribuirlo, con o sin modificaciones, de manera comercial o no. En segundo término, esta Licencia proporciona al autor y al editor<sup>2</sup> una manera de obtener reconocimiento

 $^1$ Ésta es la traducción del Copyright de la Licencia, no es el Copyright de esta traducción no autorizada.

<sup>2</sup>La licencia original dice **"publisher"**, que es, estrictamente, quien publica, diferente de editor, que es más bien quien prepara un texto para publicar. En castellano editor se usa para ambas cosas.

por su trabajo, sin que se le considere responsable de las modificaciones realizadas por otros.

Esta Licencia es de tipo **"copyleft"**, lo que significa que los trabajos derivados del documento deben a su vez ser libres en el mismo sentido. Complementa la Licencia Pública General de GNU, que es una licencia tipo copyleft dise˜nada para el software libre.

Hemos diseñado esta Licencia para usarla en manuales de software libre, ya que el software libre necesita documentación libre: un programa libre debe venir con manuales que ofrezcan la mismas libertades que el software. Pero esta licencia no se limita a manuales de software; puede usarse para cualquier texto, sin tener en cuenta su temática o si se publica como libro impreso o no.

Recomendamos esta licencia principalmente para trabajos cuyo fin sea instructivo o de referencia.

# **1. Aplicabilidad y definiciones**

Esta Licencia se aplica a cualquier manual u otro trabajo, en cualquier soporte, que contenga una nota del propietario de los derechos de autor que indique que puede ser distribuido bajo los términos de esta Licencia. Tal nota garantiza en cualquier lugar del mundo, sin pago de derechos y sin límite de tiempo, el uso de dicho trabajo según las condiciones aquí estipuladas. En adelante la palabra "Documento" se referirá a cualquiera de dichos manuales o trabajos. Cualquier persona es un licenciatario y será referido como **"Usted"**. Usted acepta la licencia si copia. modifica o distribuye el trabajo de cualquier modo que requiera permiso según la ley de propiedad intelectual.

Una **"Versión Modificada"** del Documento significa cualquier trabajo que contenga el Documento o una porción del mismo, ya sea una copia literal o con modificaciones y/o traducciones a otro idioma.

Una "Sección Secundaria" es un apéndice con título o una sección preliminar del Documento que trata exclusivamente de la relación entre los autores o editores y el tema general del Documento (o temas relacionados) pero que no contiene nada que entre directamente en dicho tema general (por ejemplo, si el Documento es en parte un texto de matem´aticas, una Sección Secundaria puede no explicar nada de matemáticas). La relación puede ser una conexión histórica con el tema o temas relacionados, o una opinión legal, comercial, filosófica, ética o política acerca de ellos.

Las **"Secciones Invariantes"** son ciertas Secciones Secundarias cuyos títulos son designados como Secciones Invariantes en la nota que indica que el documento es liberado bajo esta Licencia. Si una sección no entra en la definición de Secundaria, no puede designarse como Invariante. El documento puede no tener Secciones Invariantes. Si el Documento no identifica las Secciones Invariantes, es que no las tiene.

Los **"Textos de Cubierta"** son ciertos pasajes cortos de texto que se listan como Textos de Cubierta Delantera o Textos de Cubierta Trasera en la nota que indica que el documento es liberado bajo esta Licencia. Un Texto de Cubierta Delantera puede tener como mucho 5 palabras, y uno de Cubierta Trasera puede tener hasta 25 palabras.

Una copia **"Transparente"** del Documento, significa una copia para lectura en máquina, representada en un formato cuya especificación está disponible al público en general, apto para que los contenidos puedan ser vistos y editados directamente con editores de texto genéricos o (para imágenes compuestas por puntos) con programas genéricos de manipulación de imágenes o (para dibujos) con alg´un editor de dibujos ampliamente disponible, y que sea adecuado como entrada para formateadores de texto o para su traducción automática a formatos adecuados para formateadores de texto. Una copia hecha en un formato definido como Transparente, pero cuyo marcaje o ausencia de ´el haya sido dise˜nado para impedir o dificultar modificaciones posteriores por parte de los lectores no es Transparente. Un formato de imagen no es Transparente si se usa para una cantidad de texto sustancial. Una copia que no es **"Transparente"** se denomina **"Opaca"**.

Como ejemplos de formatos adecuados para copias Transparentes están ASCII puro sin marcaje, formato de entrada de Texinfo, formato de entrada de LAT<sub>E</sub>X, SGML o XML usando una DTD disponible públicamente, y HTML, PostScript o PDF simples, que sigan los estándares y diseñados para que los modifiquen personas. Ejemplos de formatos de imagen transparentes son PNG, XCF y JPG. Los formatos Opacos incluyen formatos propietarios que pueden ser leídos y editados únicamente en procesadores de palabras propietarios, SGML o XML para los cuáles las DTD  $y/$ o herramientas de procesamiento no estén ampliamente disponibles, y HTML, PostScript o PDF generados por algunos procesadores de palabras sólo como salida.

La **"Portada"** significa, en un libro impreso, la página de título, más las páginas siguientes que sean necesarias para mantener legiblemente el material que esta Licencia requiere en la portada. Para trabajos en formatos que no tienen p´agina de portada como tal, **"Portada"** significa el texto cercano a la aparición más prominente del título del trabajo, precediendo el comienzo del cuerpo del texto.

Una sección "Titulada XYZ" significa una parte del Documento cuyo título es precisamente XYZ o contiene XYZ entre paréntesis, a continuación de texto que traduce XYZ a otro idioma (aqu´ı XYZ se refiere a nombres de sección específicos mencionados más abajo, como "Agradecimientos", **"Dedicatorias"**, **"Aprobaciones"** o **"Historia"**. **"Conservar el T´ıtu**lo" de tal sección cuando se modifica el Documento significa que permanece una sección **"Titulada XYZ"** según esta definición<sup>3</sup>.

<sup>&</sup>lt;sup>3</sup>En sentido estricto esta licencia parece exigir que los títulos sean exactamente "Ack**nowledgements"**, "Dedications", "Endorsements" e "History", en inglés.

El Documento puede incluir Limitaciones de Garantía cercanas a la nota donde se declara que al Documento se le aplica esta Licencia. Se considera que estas Limitaciones de Garantía están incluidas, por referencia, en la Licencia, pero sólo en cuanto a limitaciones de garantía: cualquier otra implicación que estas Limitaciones de Garantía puedan tener es nula y no tiene efecto en el significado de esta Licencia.

# **2. Copia literal**

Usted puede copiar y distribuir el Documento en cualquier soporte, sea en forma comercial o no, siempre y cuando esta Licencia, las notas de copyright y la nota que indica que esta Licencia se aplica al Documento se reproduzcan en todas las copias y que usted no añada ninguna otra condición a las expuestas en esta Licencia. Usted no puede usar medidas técnicas para obstruir o controlar la lectura o copia posterior de las copias que usted haga o distribuya. Sin embargo, usted puede aceptar compensación a cambio de las copias. Si distribuye un número suficientemente grande de copias también deberá seguir las condiciones de la sección 3.

Usted también puede prestar copias, bajo las mismas condiciones establecidas anteriormente, y puede exhibir copias públicamente.

#### **3. Copiado en cantidad**

Si publica copias impresas del Documento (o copias en soportes que tengan normalmente cubiertas impresas) que sobrepasen las 100, y la nota de licencia del Documento exige Textos de Cubierta, debe incluir las copias con cubiertas que lleven en forma clara y legible todos esos Textos de Cubierta: Textos de Cubierta Delantera en la cubierta delantera y Textos de Cubierta Trasera en la cubierta trasera. Ambas cubiertas deben identificarlo a Usted clara y legiblemente como editor de tales copias. La cubierta debe mostrar el t´ıtulo completo con todas las palabras igualmente prominentes y visibles. Además puede añadir otro material en las cubiertas. Las copias con cambios limitados a las cubiertas, siempre que conserven el título del Documento y satisfagan estas condiciones, pueden considerarse como copias literales.

Si los textos requeridos para la cubierta son muy voluminosos para que ajusten legiblemente, debe colocar los primeros (tantos como sea razonable colocar) en la verdadera cubierta y situar el resto en páginas adyacentes.

Si Usted publica o distribuye copias Opacas del Documento cuya cantidad exceda las 100, debe incluir una copia Transparente, que pueda ser leída por una m´aquina, con cada copia Opaca, o bien mostrar, en cada copia Opaca, una dirección de red donde cualquier usuario de la misma tenga acceso por medio de protocolos p´ublicos y estandarizados a una copia Transparente del Documento completa, sin material adicional. Si usted hace uso de la última opción, deberá tomar las medidas necesarias, cuando comience la

distribución de las copias Opacas en cantidad, para asegurar que esta copia Transparente permanecerá accesible en el sitio establecido por lo menos un año después de la última vez que distribuya una copia Opaca de esa edición al público (directamente o a través de sus agentes o distribuidores).

Se solicita, aunque no es requisito, que se ponga en contacto con los autores del Documento antes de redistribuir gran número de copias, para darles la oportunidad de que le proporcionen una versión actualizada del Documento.

# **4. Modificaciones**

Puede copiar y distribuir una Versión Modificada del Documento bajo las condiciones de las secciones 2 y 3 anteriores, siempre que usted libere la Versión Modificada bajo esta misma Licencia, con la Versión Modificada haciendo el rol del Documento, por lo tanto dando licencia de distribución y modificación de la Versión Modificada a quienquiera posea una copia de la misma. Además, debe hacer lo siguiente en la Versión Modificada:

- A. Usar en la Portada (y en las cubiertas, si hay alguna) un título distinto al del Documento y de sus versiones anteriores (que deberán, si hay alguna, estar listadas en la sección de Historia del Documento). Puede usar el mismo título de versiones anteriores al original siempre y cuando quien las publicó originalmente otorgue permiso.
- B. Listar en la Portada, como autores, una o más personas o entidades responsables de la autoría de las modificaciones de la Versión Modificada, junto con por lo menos cinco de los autores principales del Documento (todos sus autores principales, si hay menos de cinco), a menos que le eximan de tal requisito.
- C. Mostrar en la Portada como editor el nombre del editor de la Versión Modificada.
- D. Conservar todas las notas de copyright del Documento.
- E. Añadir una nota de copyright apropiada a sus modificaciones, adyacente a las otras notas de copyright.
- F. Incluir, inmediatamente después de las notas de copyright, una nota de licencia dando el permiso para usar la Versión Modificada bajo los términos de esta Licencia, como se muestra en la Adenda al final de este documento.
- G. Conservar en esa nota de licencia el listado completo de las Secciones Invariantes y de los Textos de Cubierta que sean requeridos en la nota de Licencia del Documento original.
- H. Incluir una copia sin modificación de esta Licencia.
- I. Conservar la sección Titulada "Historia", conservar su Título y añadirle un elemento que declare al menos el título, el año, los nuevos autores y el editor de la Versión Modificada, tal como figuran en la Portada. Si no hay una sección Titulada "Historia" en el Documento, crear una estableciendo el título, el año, los autores y el editor del Documento, tal como figuran en su Portada, añadiendo además un elemento describiendo la Versión Modificada, como se estableció en la oración anterior.
- J. Conservar la dirección en red, si la hay, dada en el Documento para el acceso público a una copia Transparente del mismo, así como las otras direcciones de red dadas en el Documento para versiones anteriores en las que estuviese basado. Pueden ubicarse en la sección "**Historia"**. Se puede omitir la ubicación en red de un trabajo que haya sido publicado por lo menos cuatro a˜nos antes que el Documento mismo, o si el editor original de dicha versión da permiso.
- K. En cualquier sección Titulada "Agradecimientos" o "Dedicatorias", Conservar el Título de la sección y conservar en ella toda la sustancia y el tono de los agradecimientos y/o dedicatorias incluidas por cada contribuyente.
- L. Conservar todas las Secciones Invariantes del Documento, sin alterar su texto ni sus títulos. Números de sección o el equivalente no son considerados parte de los títulos de la sección.
- M. Borrar cualquier sección titulada "Aprobaciones". Tales secciones no pueden estar incluidas en las Versiones Modificadas.
- N. No cambiar el título de ninguna sección existente a "**Aprobaciones**" ni a uno que entre en conflicto con el de alguna Sección Invariante.
- O. Conservar todas las Limitaciones de Garantía.

Si la Versión Modificada incluye secciones o apéndices nuevos que califiquen como Secciones Secundarias y contienen material no copiado del Documento, puede opcionalmente designar algunas o todas esas secciones como invariantes. Para hacerlo, añada sus títulos a la lista de Secciones Invariantes en la nota de licencia de la Versión Modificada. Tales títulos deben ser distintos de cualquier otro título de sección.

Puede añadir una sección titulada "Aprobaciones", siempre que contenga únicamente aprobaciones de su Versión Modificada por otras fuentes –por ejemplo, observaciones de peritos o que el texto ha sido aprobado por una organización como la definición oficial de un estándar.

Puede a˜nadir un pasaje de hasta cinco palabras como Texto de Cubierta Delantera y un pasaje de hasta 25 palabras como Texto de Cubierta Trasera en la Versión Modificada. Una entidad solo puede añadir (o hacer que se a˜nada) un pasaje al Texto de Cubierta Delantera y uno al de Cubierta Trasera. Si el Documento ya incluye textos de cubiertas a˜nadidos previamente por usted o por la misma entidad que usted representa, usted no puede añadir otro; pero puede reemplazar el anterior, con permiso explícito del editor que agregó el texto anterior.

Con esta Licencia ni los autores ni los editores del Documento dan permiso para usar sus nombres para publicidad ni para asegurar o implicar aprobación de cualquier Versión Modificada.

#### **5. Combinaci´on de documentos**

Usted puede combinar el Documento con otros documentos liberados bajo esta Licencia, bajo los términos definidos en la sección 4 anterior para versiones modificadas, siempre que incluya en la combinación todas las Secciones Invariantes de todos los documentos originales, sin modificar, listadas todas como Secciones Invariantes del trabajo combinado en su nota de licencia. Así mismo debe incluir la Limitación de Garantía.

El trabajo combinado necesita contener solamente una copia de esta Licencia, y puede reemplazar varias Secciones Invariantes idénticas por una sola copia. Si hay varias Secciones Invariantes con el mismo nombre pero con contenidos diferentes, haga el título de cada una de estas secciones único añadiéndole al final del mismo, entre paréntesis, el nombre del autor o editor original de esa sección, si es conocido, o si no, un número único. Haga el mismo ajuste a los títulos de sección en la lista de Secciones Invariantes de la nota de licencia del trabajo combinado.

En la combinación, debe combinar cualquier sección Titulada "**Histo**ria" de los documentos originales, formando una sección Titulada "His**toria**"; de la misma forma combine cualquier sección Titulada "Agradecimientos", y cualquier sección Titulada "Dedicatorias". Debe borrar todas las secciones tituladas **"Aprobaciones"**.

#### **6. Colecciones de documentos**

Puede hacer una colección que conste del Documento y de otros documentos liberados bajo esta Licencia, y reemplazar las copias individuales de esta Licencia en todos los documentos por una sola copia que esté incluida en la colección, siempre que siga las reglas de esta Licencia para cada copia literal de cada uno de los documentos en cualquiera de los demás aspectos.

Puede extraer un solo documento de una de tales colecciones y distribuirlo individualmente bajo esta Licencia, siempre que inserte una copia de esta Licencia en el documento extraído, y siga esta Licencia en todos los demás aspectos relativos a la copia literal de dicho documento.

### **7. Agregación con trabajos independientes**

Una recopilación que conste del Documento o sus derivados y de otros documentos o trabajos separados e independientes, en cualquier soporte de almacenamiento o distribuci´on, se denomina un **"agregado"** si el copyright resultante de la compilación no se usa para limitar los derechos de los usuarios de la misma más allá de lo que los de los trabajos individuales permiten. Cuando el Documento se incluye en un agregado, esta Licencia no se aplica a otros trabajos del agregado que no sean en s´ı mismos derivados del Documento.

Si el requisito de la sección 3 sobre el Texto de Cubierta es aplicable a estas copias del Documento y el Documento es menor que la mitad del agregado entero, los Textos de Cubierta del Documento pueden colocarse en cubiertas que enmarquen solamente el Documento dentro del agregado, o el equivalente electrónico de las cubiertas si el documento está en forma electrónica. En caso contrario deben aparecer en cubiertas impresas enmarcando todo el agregado.

### 8. Traducción

La Traducción es considerada como un tipo de modificación, por lo que usted puede distribuir traducciones del Documento bajo los términos de la sección 4. El reemplazo de las Secciones Invariantes con traducciones requiere permiso especial de los due˜nos de derecho de autor, pero usted puede a˜nadir traducciones de algunas o todas las Secciones Invariantes a las versiones originales de las mismas. Puede incluir una traducción de esta Licencia, de todas las notas de licencia del documento, as´ı como de las Limitaciones de Garantía, siempre que incluva también la versión en Inglés de esta Licencia y las versiones originales de las notas de licencia y Limitaciones de Garantía. En caso de desacuerdo entre la traducción y la versión original en Inglés de esta Licencia, la nota de licencia o la limitación de garantía, la versión original en Inglés prevalecerá.

Si una sección del Documento está Titulada "Agradecimientos", "De**dicatorias**" o "**Historia**" el requisito (sección 4) de Conservar su Título (Sección 1) requerirá, típicamente, cambiar su título.

### **9. Terminación**

Usted no puede copiar, modificar, sublicenciar o distribuir el Documento salvo por lo permitido expresamente por esta Licencia. Cualquier otro intento de copia, modificación, sublicenciamiento o distribución del Documento es nulo, y dará por terminados automáticamente sus derechos bajo esa Licencia. Sin embargo, los terceros que hayan recibido copias, o derechos, de usted bajo esta Licencia no verán terminadas sus licencias, siempre que permanezcan en total conformidad con ella.

#### **10. Revisiones futuras de esta licencia**

De vez en cuando la Free Software Foundation puede publicar versiones nuevas y revisadas de la Licencia de Documentación Libre GNU. Tales versiones nuevas serán similares en espíritu a la presente versión, pero pueden diferir en detalles para solucionar nuevos problemas o intereses. Vea http://www.gnu.org/copyleft/.

Cada versión de la Licencia tiene un número de versión que la distingue. Si el Documento especifica que se aplica una versión numerada en particular de esta licencia o "cualquier versión posterior", usted tiene la opción de seguir los términos y condiciones de la versión especificada o cualquiera posterior que haya sido publicada (no como borrador) por la Free Software Foundation. Si el Documento no especifica un número de versión de esta Licencia, puede escoger cualquier versión que haya sido publicada (no como borrador) por la Free Software Foundation.

# **ADENDA: C´omo usar esta Licencia en sus documentos**

Para usar esta licencia en un documento que usted haya escrito, incluya una copia de la Licencia en el documento y ponga el siguiente copyright y nota de licencia justo después de la página de título:

Copyright (c) ANO SU NOMBRE. Se concede permiso para copiar, distribuir  $y/\sigma$  modificar este documento bajo los términos de la Licencia de Documentación Libre de GNU, Versión 1.2 o cualquier otra versión posterior publicada por la Free Software Foundation; sin Secciones Invariantes ni Textos de Cubierta Delantera ni Textos de Cubierta Trasera. Una copia de la licencia está incluida en la sección titulada GNU Free Documentation License.

Si tiene Secciones Invariantes, Textos de Cubierta Delantera y Textos de Cubierta Trasera, reemplace la frase **"sin ... Trasera"** por esto:

siendo las Secciones Invariantes LISTE SUS TÍTULOS, siendo los Textos de Cubierta Delantera LISTAR, y siendo sus Textos de Cubierta Trasera LISTAR.

Si tiene Secciones Invariantes sin Textos de Cubierta o cualquier otra combinación de los tres, mezcle ambas alternativas para adaptarse a la situación.

Si su documento contiene ejemplos de código de programa no triviales, recomendamos liberar estos ejemplos en paralelo bajo la licencia de software libre que usted elija, como la Licencia P´ublica General de GNU (**"GNU General Public License"**), para permitir su uso en software libre.

# **5.4. GNU Free Documentation License**

Version 1.2, November 2002

Copyright  $\odot$ 2000,2001,2002 Free Software Foundation, Inc.

#### 51 Franklin St, Fifth Floor, Boston, MA 02110-1301 USA

## Everyone is permitted to copy and distribute verbatim copies of this license document, but changing it is not allowed.

#### **Preamble**

The purpose of this License is to make a manual, textbook, or other functional and useful document "free"in the sense of freedom: to assure everyone the effective freedom to copy and redistribute it, with or without modifying it, either commercially or noncommercially. Secondarily, this License preserves for the author and publisher a way to get credit for their work, while not being considered responsible for modifications made by others.

This License is a kind of "copyleft", which means that derivative works of the document must themselves be free in the same sense. It complements the GNU General Public License, which is a copyleft license designed for free software.

We have designed this License in order to use it for manuals for free software, because free software needs free documentation: a free program should come with manuals providing the same freedoms that the software does. But this License is not limited to software manuals; it can be used for any textual work, regardless of subject matter or whether it is published as a printed book. We recommend this License principally for works whose purpose is instruction or reference.

### **1. APPLICABILITY AND DEFINITIONS**

This License applies to any manual or other work, in any medium, that contains a notice placed by the copyright holder saying it can be distributed under the terms of this License. Such a notice grants a world-wide, royalty-free license, unlimited in duration, to use that work under the conditions stated herein. The **"Document"**, below, refers to any such manual or work. Any member of the public is a licensee, and is addressed as **"you"**. You accept the license if you copy, modify or distribute the work in a way requiring permission under copyright law.

A **"Modified Version"** of the Document means any work containing the Document or a portion of it, either copied verbatim, or with modifications and/or translated into another language.

A **"Secondary Section"** is a named appendix or a front-matter section of the Document that deals exclusively with the relationship of the publishers or authors of the Document to the Document's overall subject (or to related matters) and contains nothing that could fall directly within that overall subject. (Thus, if the Document is in part a textbook of mathematics, a Secondary Section may not explain any mathematics.) The relationship could be a matter of historical connection with the subject or with related matters, or of legal, commercial, philosophical, ethical or political position regarding them.

The **"Invariant Sections"** are certain Secondary Sections whose titles are designated, as being those of Invariant Sections, in the notice that says that the Document is released under this License. If a section does not fit the above definition of Secondary then it is not allowed to be designated as Invariant. The Document may contain zero Invariant Sections. If the Document does not identify any Invariant Sections then there are none.

The **"Cover Texts"** are certain short passages of text that are listed, as Front-Cover Texts or Back-Cover Texts, in the notice that says that the Document is released under this License. A Front-Cover Text may be at most 5 words, and a Back-Cover Text may be at most 25 words.

A **"Transparent"** copy of the Document means a machine-readable copy, represented in a format whose specification is available to the general public, that is suitable for revising the document straightforwardly with generic text editors or (for images composed of pixels) generic paint programs or (for drawings) some widely available drawing editor, and that is suitable for input to text formatters or for automatic translation to a variety of formats suitable for input to text formatters. A copy made in an otherwise Transparent file format whose markup, or absence of markup, has been arranged to thwart or discourage subsequent modification by readers is not Transparent. An image format is not Transparent if used for any substantial amount of text. A copy that is not "Transparent"is called **"Opaque"**.

Examples of suitable formats for Transparent copies include plain AS-CII without markup, Texinfo input format, LaTeX input format, SGML or XML using a publicly available DTD, and standard-conforming simple HTML, PostScript or PDF designed for human modification. Examples of transparent image formats include PNG, XCF and JPG. Opaque formats include proprietary formats that can be read and edited only by proprietary word processors, SGML or XML for which the DTD and/or processing tools are not generally available, and the machine-generated HTML, PostScript or PDF produced by some word processors for output purposes only.

The **"Title Page"** means, for a printed book, the title page itself, plus such following pages as are needed to hold, legibly, the material this License requires to appear in the title page. For works in formats which do not have any title page as such, "Title Page"means the text near the most prominent appearance of the work's title, preceding the beginning of the body of the text.

A section **"Entitled XYZ"** means a named subunit of the Document whose title either is precisely XYZ or contains XYZ in parentheses following text that translates XYZ in another language. (Here XYZ stands for a specific section name mentioned below, such as **"Acknowledgements"**, **"Dedications"**, **"Endorsements"**, or **"History"**.) To **"Preserve the Title"** of such a section when you modify the Document means that it remains a section "Entitled XYZ.<sup>a</sup>ccording to this definition.

The Document may include Warranty Disclaimers next to the notice which states that this License applies to the Document. These Warranty Disclaimers are considered to be included by reference in this License, but only as regards disclaiming warranties: any other implication that these Warranty Disclaimers may have is void and has no effect on the meaning of this License.

# **2. VERBATIM COPYING**

You may copy and distribute the Document in any medium, either commercially or noncommercially, provided that this License, the copyright notices, and the license notice saying this License applies to the Document are reproduced in all copies, and that you add no other conditions whatsoever to those of this License. You may not use technical measures to obstruct or control the reading or further copying of the copies you make or distribute. However, you may accept compensation in exchange for copies. If you distribute a large enough number of copies you must also follow the conditions in section 3.

You may also lend copies, under the same conditions stated above, and you may publicly display copies.

# **3. COPYING IN QUANTITY**

If you publish printed copies (or copies in media that commonly have printed covers) of the Document, numbering more than 100, and the Document's license notice requires Cover Texts, you must enclose the copies in covers that carry, clearly and legibly, all these Cover Texts: Front-Cover Texts on the front cover, and Back-Cover Texts on the back cover. Both covers must also clearly and legibly identify you as the publisher of these copies. The front cover must present the full title with all words of the title equally prominent and visible. You may add other material on the covers in addition. Copying with changes limited to the covers, as long as they preserve the title of the Document and satisfy these conditions, can be treated as verbatim copying in other respects.

If the required texts for either cover are too voluminous to fit legibly, you should put the first ones listed (as many as fit reasonably) on the actual cover, and continue the rest onto adjacent pages.

If you publish or distribute Opaque copies of the Document numbering more than 100, you must either include a machine-readable Transparent

copy along with each Opaque copy, or state in or with each Opaque copy a computer-network location from which the general network-using public has access to download using public-standard network protocols a complete Transparent copy of the Document, free of added material. If you use the latter option, you must take reasonably prudent steps, when you begin distribution of Opaque copies in quantity, to ensure that this Transparent copy will remain thus accessible at the stated location until at least one year after the last time you distribute an Opaque copy (directly or through your agents or retailers) of that edition to the public.

It is requested, but not required, that you contact the authors of the Document well before redistributing any large number of copies, to give them a chance to provide you with an updated version of the Document.

#### **4. MODIFICATIONS**

You may copy and distribute a Modified Version of the Document under the conditions of sections 2 and 3 above, provided that you release the Modified Version under precisely this License, with the Modified Version filling the role of the Document, thus licensing distribution and modification of the Modified Version to whoever possesses a copy of it. In addition, you must do these things in the Modified Version:

- A. Use in the Title Page (and on the covers, if any) a title distinct from that of the Document, and from those of previous versions (which should, if there were any, be listed in the History section of the Document). You may use the same title as a previous version if the original publisher of that version gives permission.
- B. List on the Title Page, as authors, one or more persons or entities responsible for authorship of the modifications in the Modified Version, together with at least five of the principal authors of the Document (all of its principal authors, if it has fewer than five), unless they release you from this requirement.
- C. State on the Title page the name of the publisher of the Modified Version, as the publisher.
- D. Preserve all the copyright notices of the Document.
- E. Add an appropriate copyright notice for your modifications adjacent to the other copyright notices.
- F. Include, immediately after the copyright notices, a license notice giving the public permission to use the Modified Version under the terms of this License, in the form shown in the Addendum below.
- G. Preserve in that license notice the full lists of Invariant Sections and required Cover Texts given in the Document's license notice.
- H. Include an unaltered copy of this License.
- I. Preserve the section Entitled "History", Preserve its Title, and add to it an item stating at least the title, year, new authors, and publisher of the Modified Version as given on the Title Page. If there is no section Entitled "History"in the Document, create one stating the title, year, authors, and publisher of the Document as given on its Title Page, then add an item describing the Modified Version as stated in the previous sentence.
- J. Preserve the network location, if any, given in the Document for public access to a Transparent copy of the Document, and likewise the network locations given in the Document for previous versions it was based on. These may be placed in the "History"section. You may omit a network location for a work that was published at least four years before the Document itself, or if the original publisher of the version it refers to gives permission.
- K. For any section Entitled "Acknowledgements.<sup>o</sup>r "Dedications", Preserve the Title of the section, and preserve in the section all the substance and tone of each of the contributor acknowledgements and/or dedications given therein.
- L. Preserve all the Invariant Sections of the Document, unaltered in their text and in their titles. Section numbers or the equivalent are not considered part of the section titles.
- M. Delete any section Entitled "Endorsements". Such a section may not be included in the Modified Version.
- N. Do not retitle any existing section to be Entitled "Endorsements.<sup>o</sup>r to conflict in title with any Invariant Section.
- O. Preserve any Warranty Disclaimers.

If the Modified Version includes new front-matter sections or appendices that qualify as Secondary Sections and contain no material copied from the Document, you may at your option designate some or all of these sections as invariant. To do this, add their titles to the list of Invariant Sections in the Modified Version's license notice. These titles must be distinct from any other section titles.

You may add a section Entitled "Endorsements", provided it contains nothing but endorsements of your Modified Version by various parties–for

example, statements of peer review or that the text has been approved by an organization as the authoritative definition of a standard.

You may add a passage of up to five words as a Front-Cover Text, and a passage of up to 25 words as a Back-Cover Text, to the end of the list of Cover Texts in the Modified Version. Only one passage of Front-Cover Text and one of Back-Cover Text may be added by (or through arrangements made by) any one entity. If the Document already includes a cover text for the same cover, previously added by you or by arrangement made by the same entity you are acting on behalf of, you may not add another; but you may replace the old one, on explicit permission from the previous publisher that added the old one.

The author(s) and publisher(s) of the Document do not by this License give permission to use their names for publicity for or to assert or imply endorsement of any Modified Version.

# **5. COMBINING DOCUMENTS**

You may combine the Document with other documents released under this License, under the terms defined in section 4 above for modified versions, provided that you include in the combination all of the Invariant Sections of all of the original documents, unmodified, and list them all as Invariant Sections of your combined work in its license notice, and that you preserve all their Warranty Disclaimers.

The combined work need only contain one copy of this License, and multiple identical Invariant Sections may be replaced with a single copy. If there are multiple Invariant Sections with the same name but different contents, make the title of each such section unique by adding at the end of it, in parentheses, the name of the original author or publisher of that section if known, or else a unique number. Make the same adjustment to the section titles in the list of Invariant Sections in the license notice of the combined work.

In the combination, you must combine any sections Entitled "History"in the various original documents, forming one section Entitled "History"; likewise combine any sections Entitled "Acknowledgements", and any sections Entitled "Dedications". You must delete all sections Entitled "Endorsements".

# **6. COLLECTIONS OF DOCUMENTS**

You may make a collection consisting of the Document and other documents released under this License, and replace the individual copies of this License in the various documents with a single copy that is included in the collection, provided that you follow the rules of this License for verbatim copying of each of the documents in all other respects.

You may extract a single document from such a collection, and distribute it individually under this License, provided you insert a copy of this License into the extracted document, and follow this License in all other respects regarding verbatim copying of that document.

# **7. AGGREGATION WITH INDEPENDENT WORKS**

A compilation of the Document or its derivatives with other separate and independent documents or works, in or on a volume of a storage or distribution medium, is called an "aggregate"if the copyright resulting from the compilation is not used to limit the legal rights of the compilation's users beyond what the individual works permit. When the Document is included in an aggregate, this License does not apply to the other works in the aggregate which are not themselves derivative works of the Document.

If the Cover Text requirement of section 3 is applicable to these copies of the Document, then if the Document is less than one half of the entire aggregate, the Document's Cover Texts may be placed on covers that bracket the Document within the aggregate, or the electronic equivalent of covers if the Document is in electronic form. Otherwise they must appear on printed covers that bracket the whole aggregate.

### **8. TRANSLATION**

Translation is considered a kind of modification, so you may distribute translations of the Document under the terms of section 4. Replacing Invariant Sections with translations requires special permission from their copyright holders, but you may include translations of some or all Invariant Sections in addition to the original versions of these Invariant Sections. You may include a translation of this License, and all the license notices in the Document, and any Warranty Disclaimers, provided that you also include the original English version of this License and the original versions of those notices and disclaimers. In case of a disagreement between the translation and the original version of this License or a notice or disclaimer, the original version will prevail.

If a section in the Document is Entitled "Acknowledgements", "Dedications", or "History", the requirement (section 4) to Preserve its Title (section 1) will typically require changing the actual title.

### **9. TERMINATION**

You may not copy, modify, sublicense, or distribute the Document except as expressly provided for under this License. Any other attempt to copy, modify, sublicense or distribute the Document is void, and will automatically terminate your rights under this License. However, parties who have received copies, or rights, from you under this License will not have their licenses terminated so long as such parties remain in full compliance.

# **10. FUTURE REVISIONS OF THIS LICENSE**

The Free Software Foundation may publish new, revised versions of the GNU Free Documentation License from time to time. Such new versions will be similar in spirit to the present version, but may differ in detail to address new problems or concerns. See http://www.gnu.org/copyleft/.

Each version of the License is given a distinguishing version number. If the Document specifies that a particular numbered version of this License "or any later version.<sup>a</sup>pplies to it, you have the option of following the terms and conditions either of that specified version or of any later version that has been published (not as a draft) by the Free Software Foundation. If the Document does not specify a version number of this License, you may choose any version ever published (not as a draft) by the Free Software Foundation.

#### **ADDENDUM: How to use this License for your documents**

To use this License in a document you have written, include a copy of the License in the document and put the following copyright and license notices just after the title page:

Copyright  $\odot$ YEAR YOUR NAME. Permission is granted to copy, distribute and/or modify this document under the terms of the GNU Free Documentation License, Version 1.2 or any later version published by the Free Software Foundation; with no Invariant Sections, no Front-Cover Texts, and no Back-Cover Texts. A copy of the license is included in the section entitled "GNU Free Documentation License".

If you have Invariant Sections, Front-Cover Texts and Back-Cover Texts, replace the "with...Texts."line with this:

with the Invariant Sections being LIST THEIR TITLES, with the Front-Cover Texts being LIST, and with the Back-Cover Texts being LIST.

If you have Invariant Sections without Cover Texts, or some other combination of the three, merge those two alternatives to suit the situation.

If your document contains nontrivial examples of program code, we recommend releasing these examples in parallel under your choice of free software license, such as the GNU General Public License, to permit their use in free software.